## 그런포스 CDX 가이드

CDX 등록 - 버전 3.0

본 가이드는 귀사를 CDX 시스템에 등록하는 방법에 대해 설명합니다. 이 플랫폼을 이용하면 귀사가 그런포스에 공급하는 제품에 적용되는 규제 준수 데이터를 제출할 수 있습니다.

우리 CDX 팀은 항상 귀하의 질문에 답하기 위해 대기하고 있습니다.

- REACH/RoHS와 같은 화학물질 규제 준수에 관한 내용은 focuslist@grundfos.com으로 문의하십시오. - 분쟁 광물의 규제 준수에 관한 내용은 conflictminerals@grundfos.com으로 문의하십시오.

## 가이드 목차:

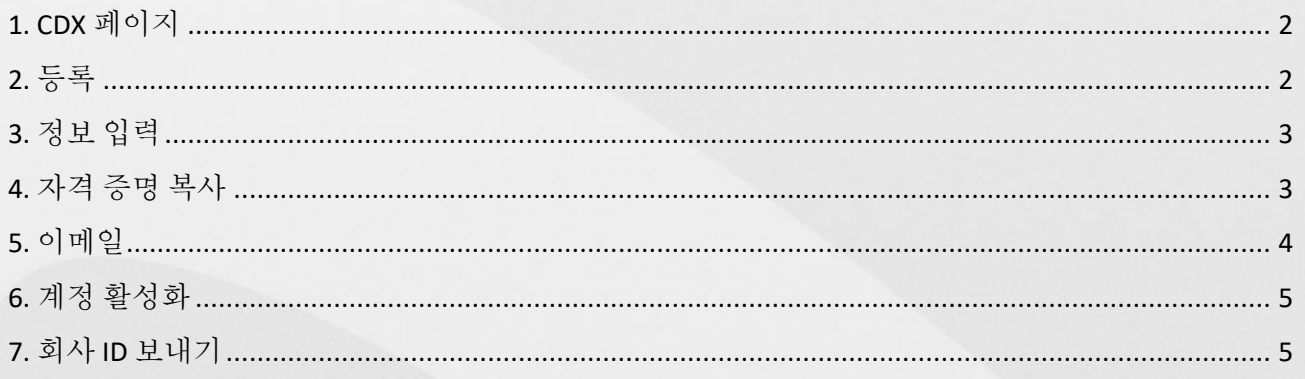

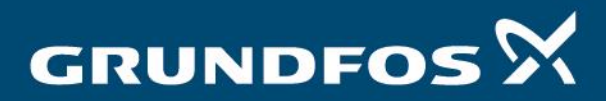

be think innovate

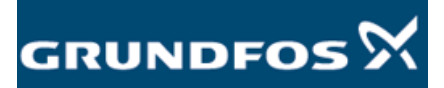

<span id="page-1-1"></span><span id="page-1-0"></span>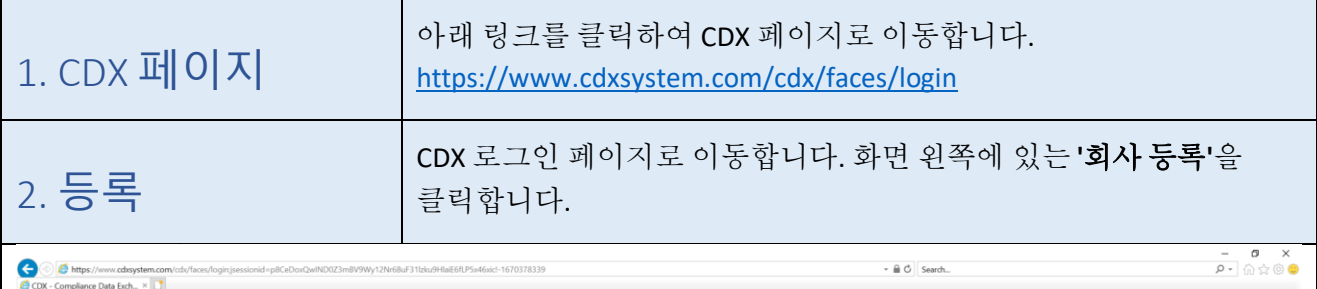

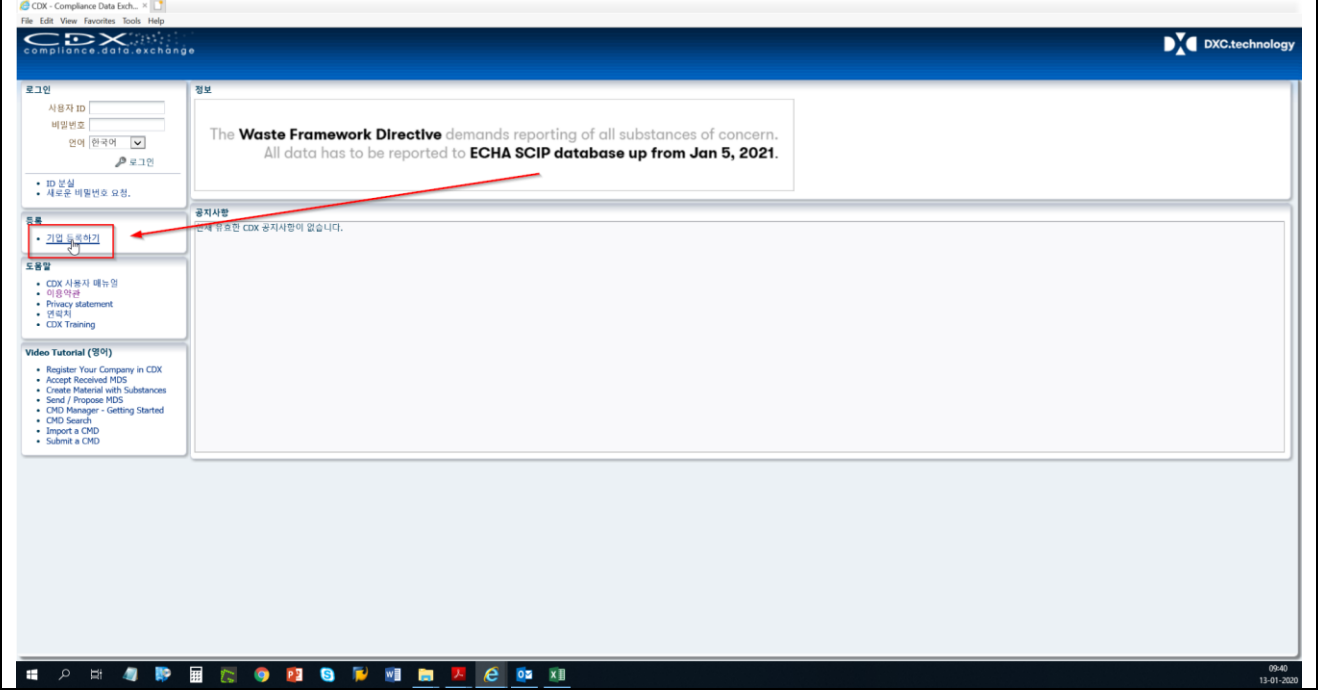

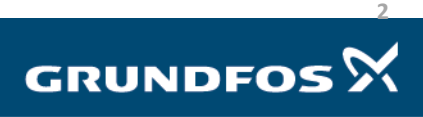

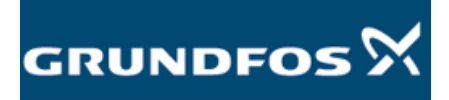

CDX 등록 - 버전 2.0

 $\overline{\phantom{0}}$ 

<span id="page-2-1"></span><span id="page-2-0"></span>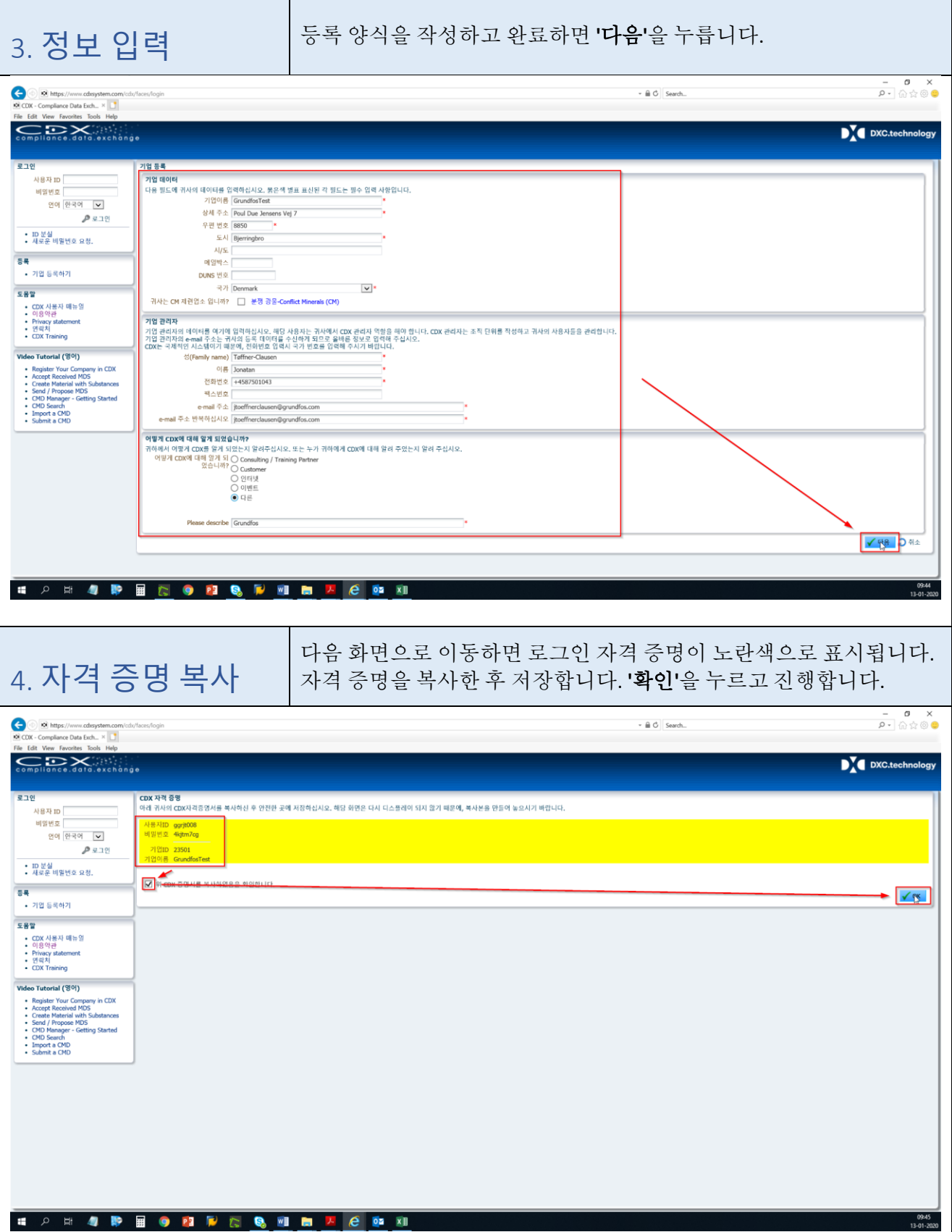

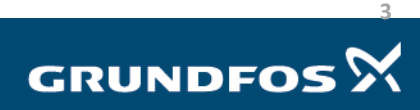

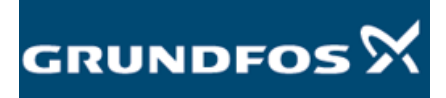

<span id="page-3-0"></span>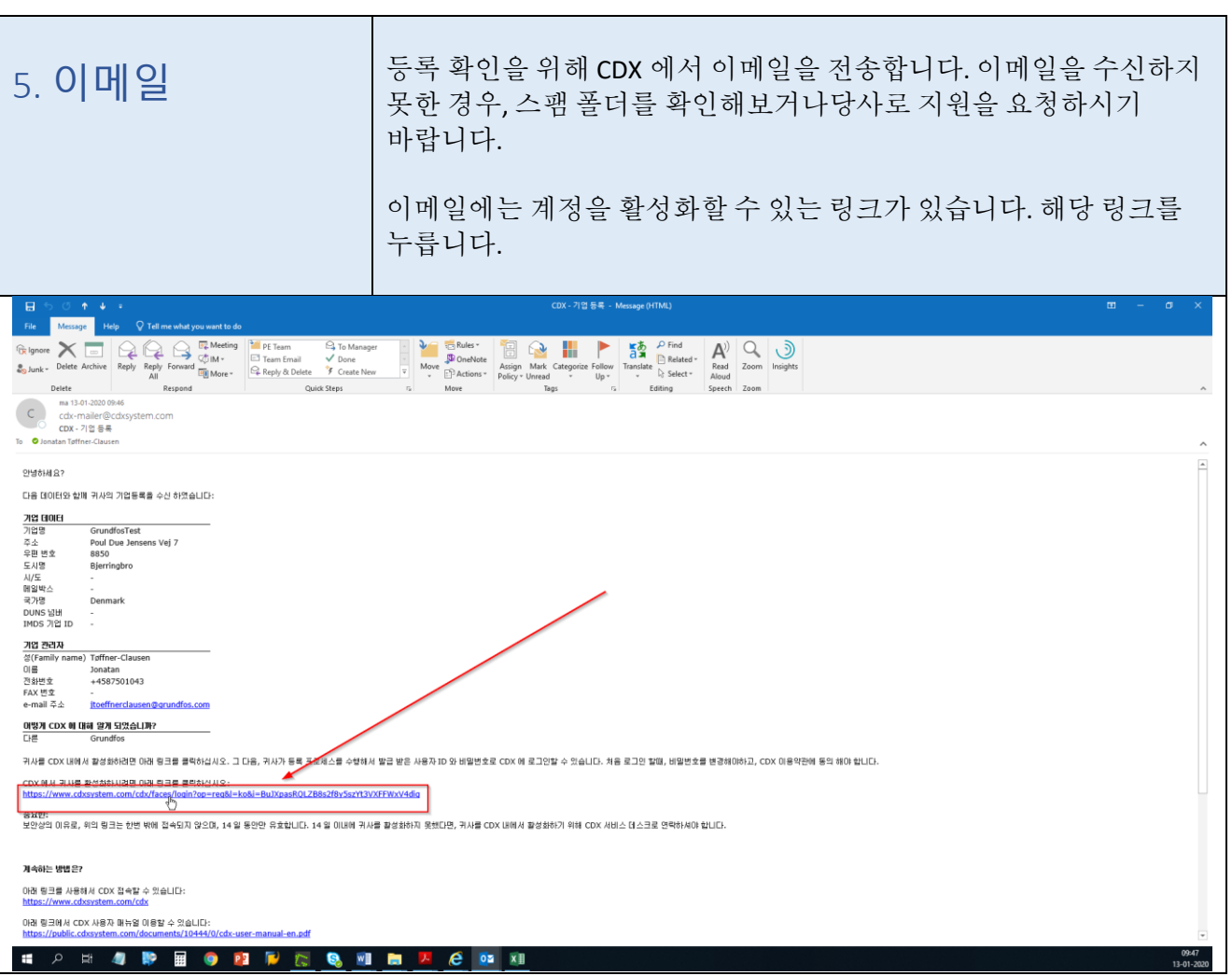

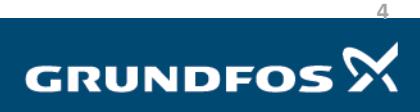

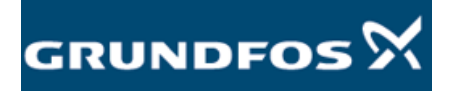

 $\blacksquare$ 

 $\overline{\phantom{0}}$ 

<span id="page-4-1"></span><span id="page-4-0"></span>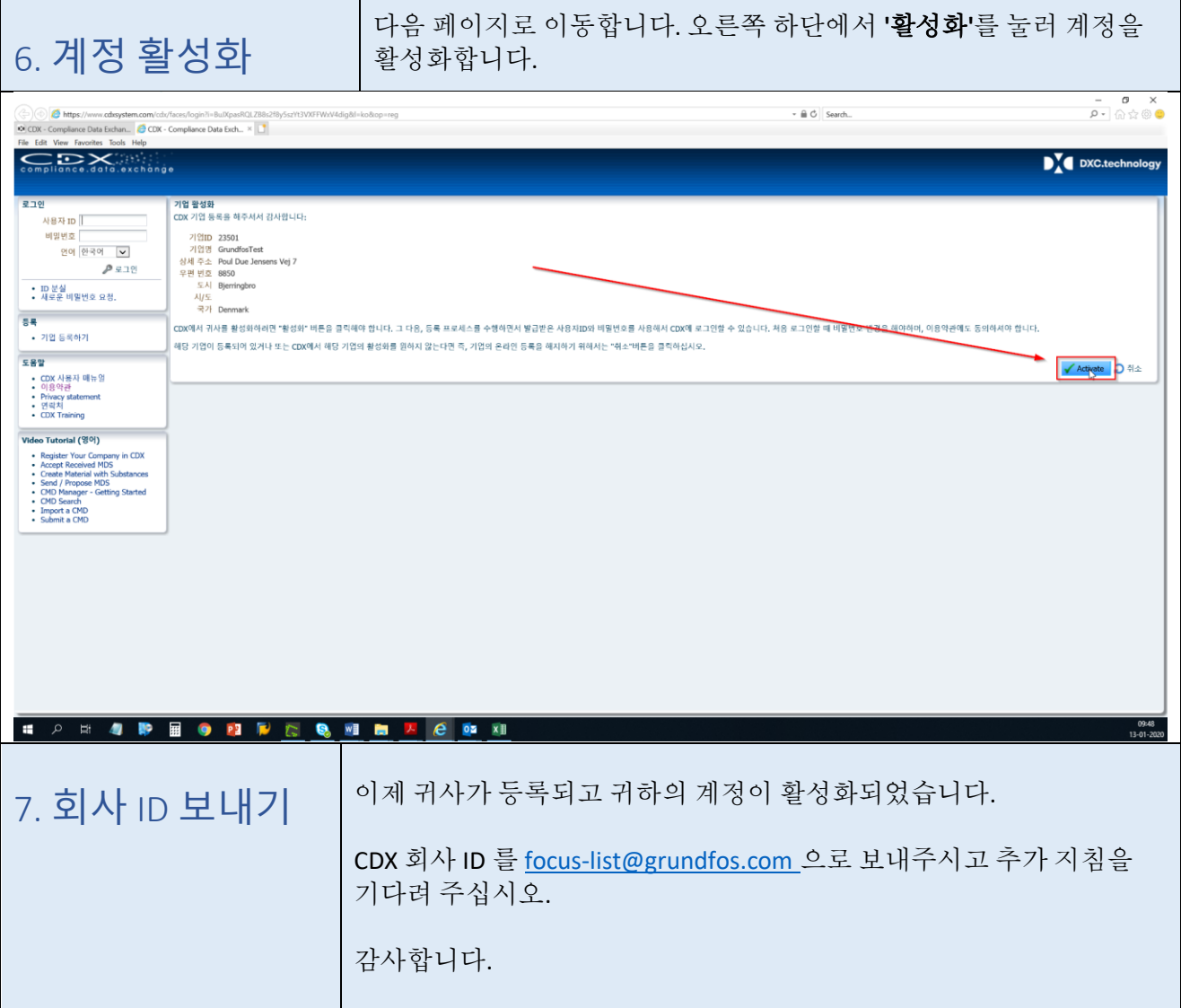

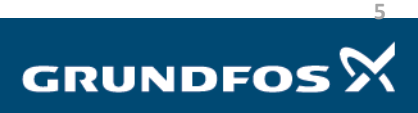